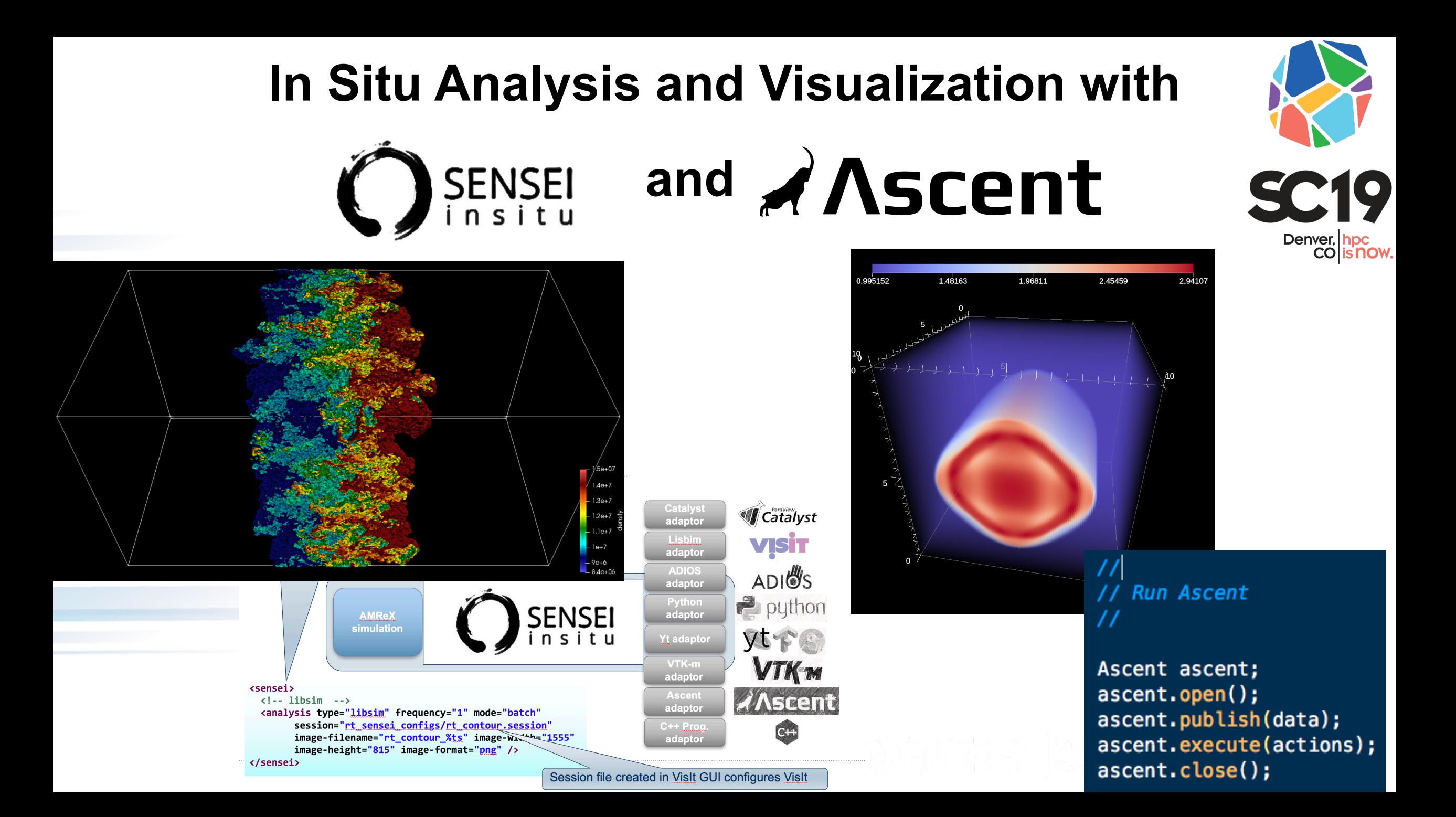

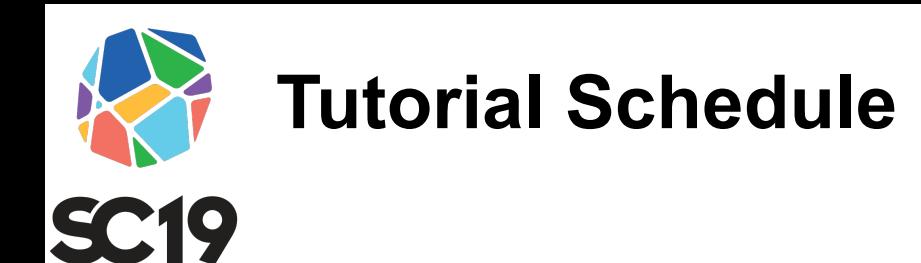

- Introduction 30m
- Software install 30m
- SENSEI concepts 30m
- Break 30m
- SENSEI demonstrations 75m
- Ascent overview 15m

• Lunch ----

- Ascent concepts 40m
- Ascent demonstrations 50m
- Break 30m
- Cinema 20m
- VTK-m 20m
- Automatic visualization 20m
- Customizable vis with Python 20m
- Wrap up / discussion 10m

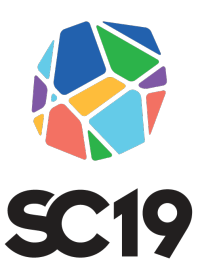

#### **Introduction to:**

ANSCEN

## **Flyweight in-situ visualization and analysis for Figure**

Matt Larsen(LLNL), Cyrus Harrison (LLNL), Hank Childs (U

http://ascent-dav.org

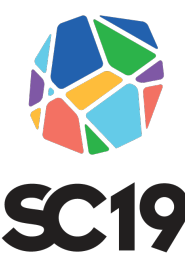

# **Ascent is an easy to use flyweight in-situally and analysis library for HPC simulations**

## • **Easy to use in-memory visualization and analysis**

- Use cases: *Making Pictures, Transforming Data,* and *Capturing Data*
- Young effort, yet already supports most common visualization operatic
- Provides a simple infrastructure to integrate custom analysis
- Provides C++, C, Python, and Fortran APIs
- **Uses a flyweight design targeted at next-generation HPC platforms**
	- Efficient distributed-memory (MPI) and many-core (CUDA or OpenMP) execution
		- Demonstrated scaling: In situ rendering across 16,384 GPUs on LLNL's Sierra Cluster
	- Has lower memory requirements than current tools
	- Requires less dependencies than current tools (ex: no OpenGL)

# **SC19**

## **Ascent is ready for common visualization use cases**

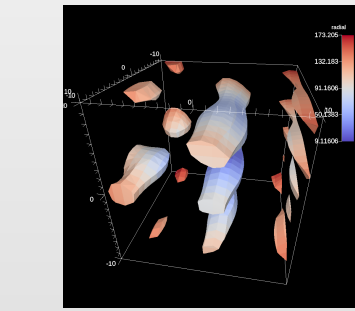

Iso-Volume

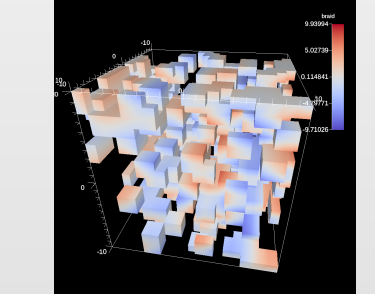

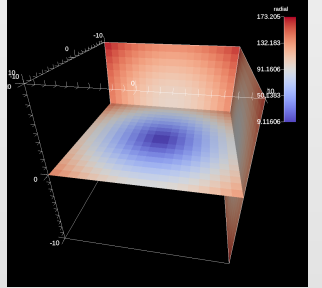

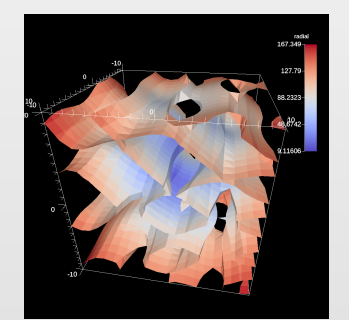

Threshold Slice Contour

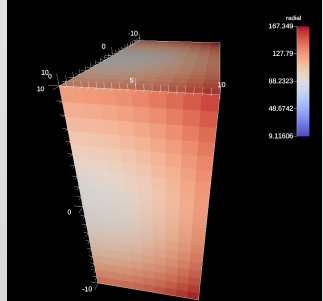

**Clips** 

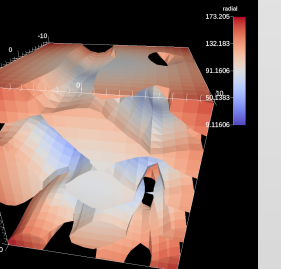

Rendering

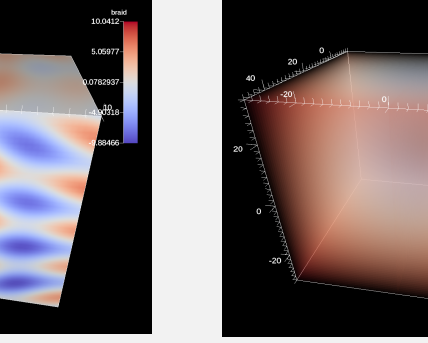

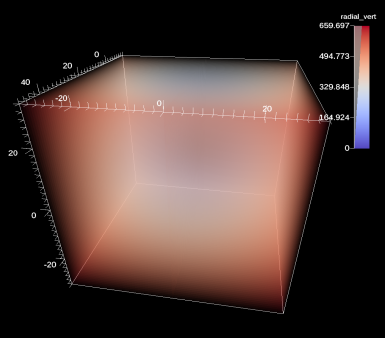

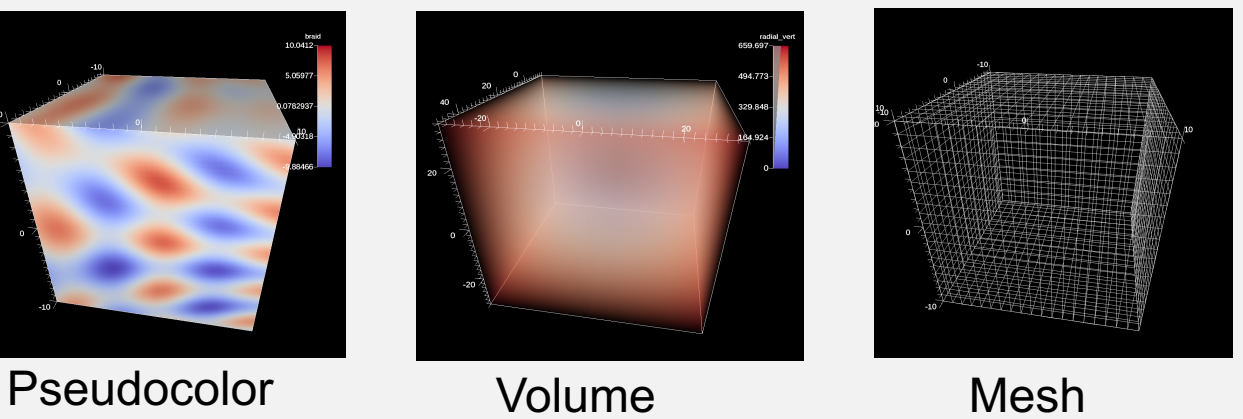

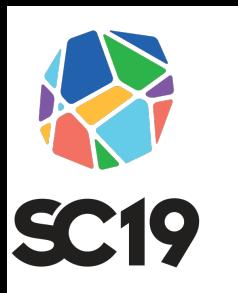

## **Ascent is developed as part of the ECP ALPINE (2.3.4.12) Software Technology Project**

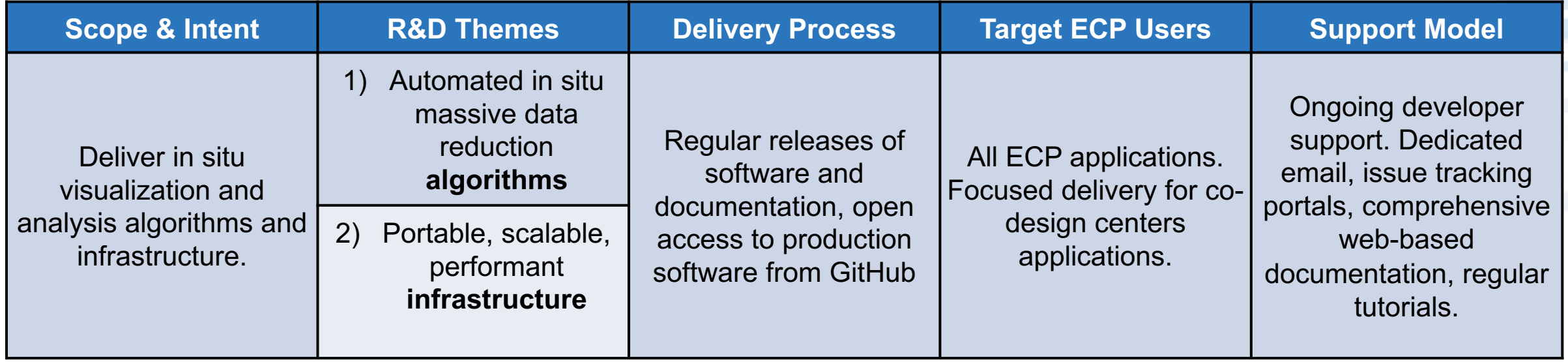

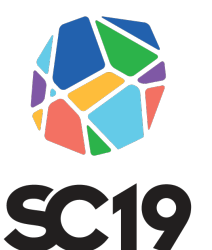

**In October 2018, LLNL used Ascent in a massive turbulent fluid mixing simulation run on Sierra using over 16,000 GPUs Ascent in situ success stories: Example 1**

## **Highlights:**

- The *97.8 billion* element simulation ran across *16,384 GPUs* on *4,096 Nodes*
- The simulation application used **CUDA** via **RAJA** to run on the GPUs
- Time-varying evolution of the mixing was visualized insitu using **Ascent**, also leveraging 16,384 GPUs
- Ascent leveraged **VTK-m** to run visualization algorithms on the GPUs
- The last time step was exported to the parallel file system for detailed post-hoc visualization using **VisIt**

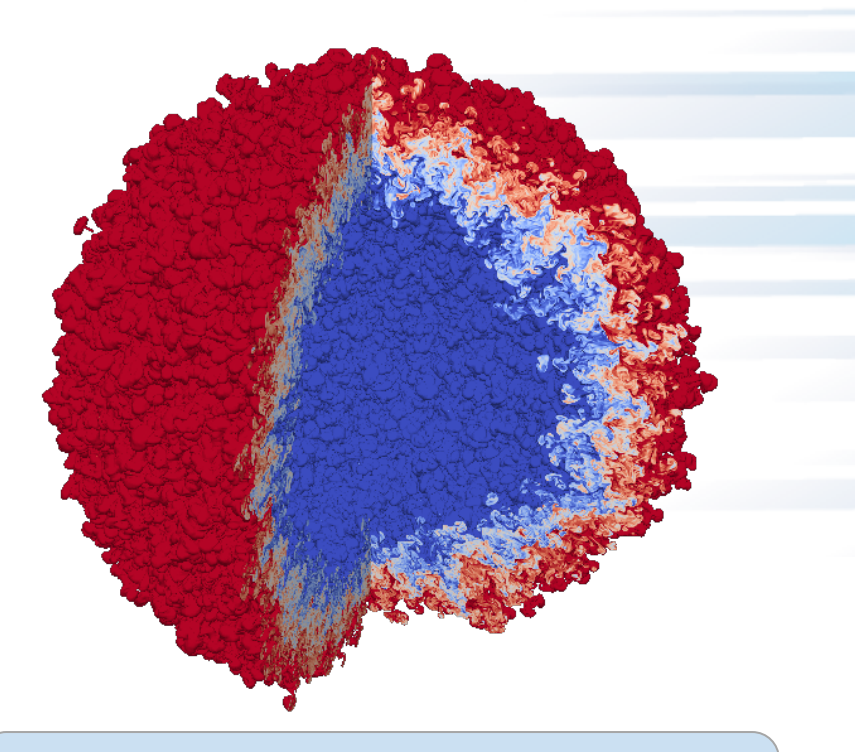

**Ascent in situ rendering at Scale:**

Visualization of an idealized Inertial Confinement Fusion (ICF) simulation of Rayleigh-Taylor instability with two fluids mixing in a spherical geometry.

#### **Ascent in situ success stories: Example 2Ascent visualized and exported data from a blast-wave driven Kelvin-Helmholtz simulation (big laser, tiny box simulation) SC19**

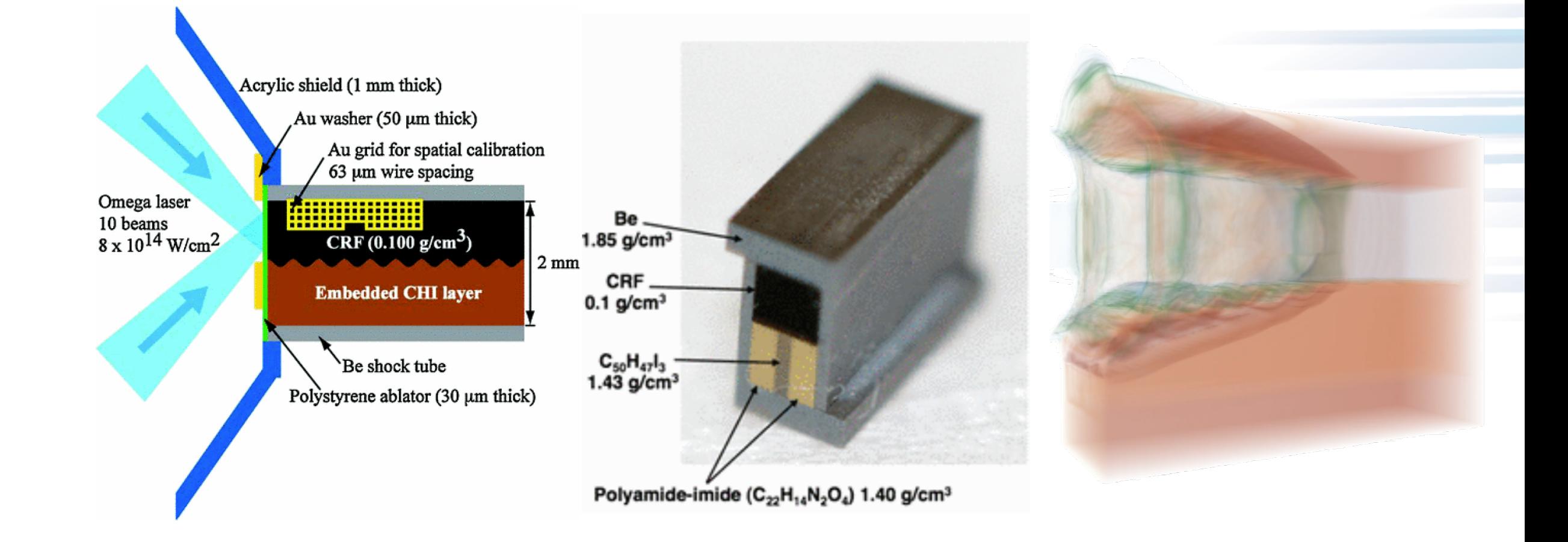

\*Hurricane, O. A., et al. "Blast-wave driven Kelvin-Helmholtz shear layers in a laser driven high-energy-density plasma." *Astrophysics and Space Science* 336.1 (2011): 139-143.

## **Ascent created simulated radiographs to compare the simulation against experimental results Ascent in situ success stories: Example 2 (cont.)**

In-situ radiography of a laser driven Kelvin-Helmholtz instability using ROVER radiography via Ascent

#### **Simulation Details:**

- *2.3K MPI tasks*
- *120 hours wall time*
- *3.5M 3D Q2 elements, 100M quad points*
- *~20K RK2 timesteps*

#### Simulated radiographs

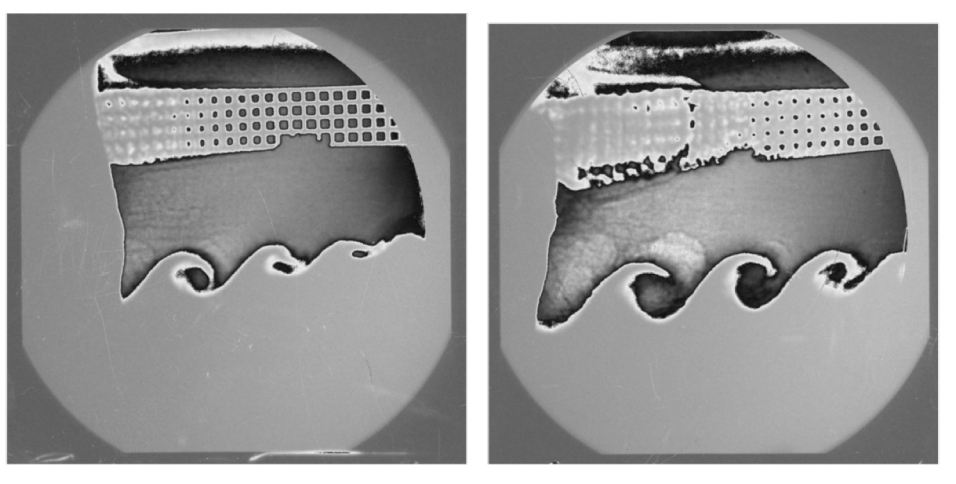

Experimental radiographs

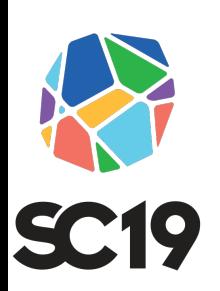

## **We created a Cinema Image Database fi that you can view Ascent in situ success stories: Example 2 (cont.)**

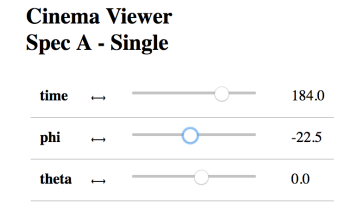

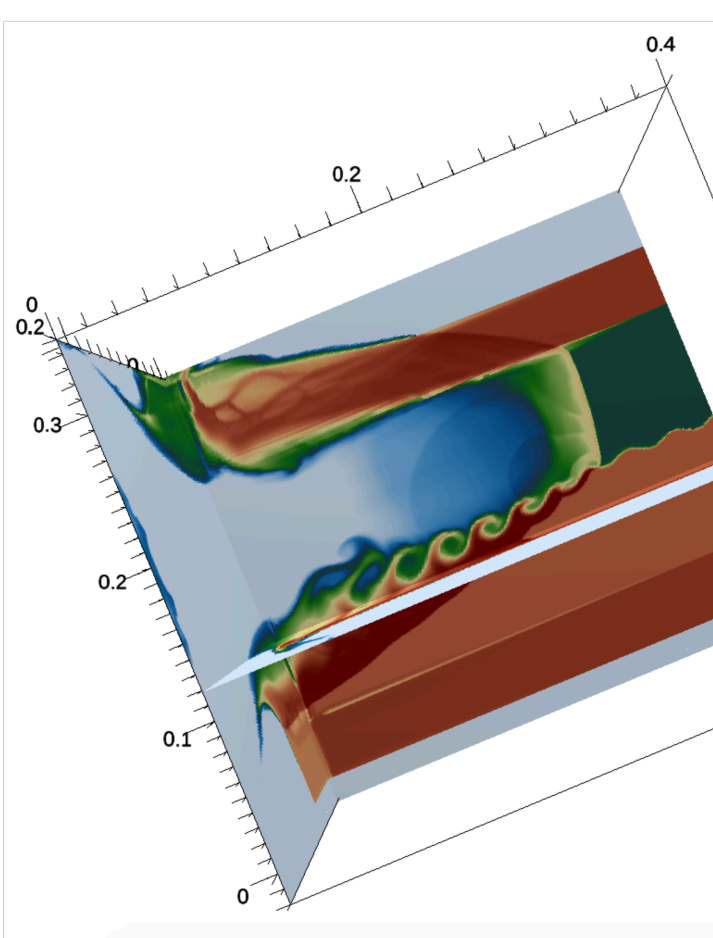

- http://portal.nersc.gov/project/visit/larsen/cinema/rad\_kh/cinema.html
- https://bit.ly/2VUOyYE

# **We are working to provide ECP Co-Design Centers easy paths to publish simulation mesh data to Ascent**

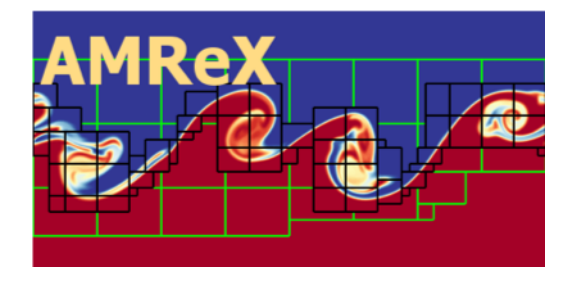

We are developing AMReX functions to wrap AMR Grids and Particle Containers for use in Ascent

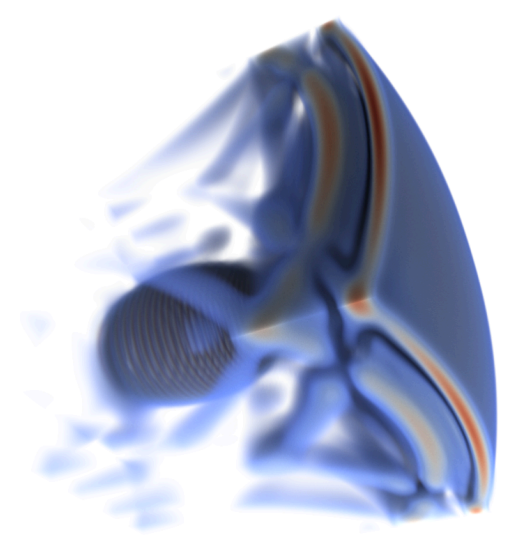

AMReX App Integrations: Nyx, WarpX, PeleC App Integrations: MARBL

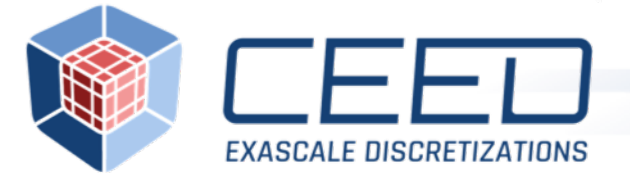

MFEM includes Conduit support which wraps MFEM High-order meshes for use in Ascent

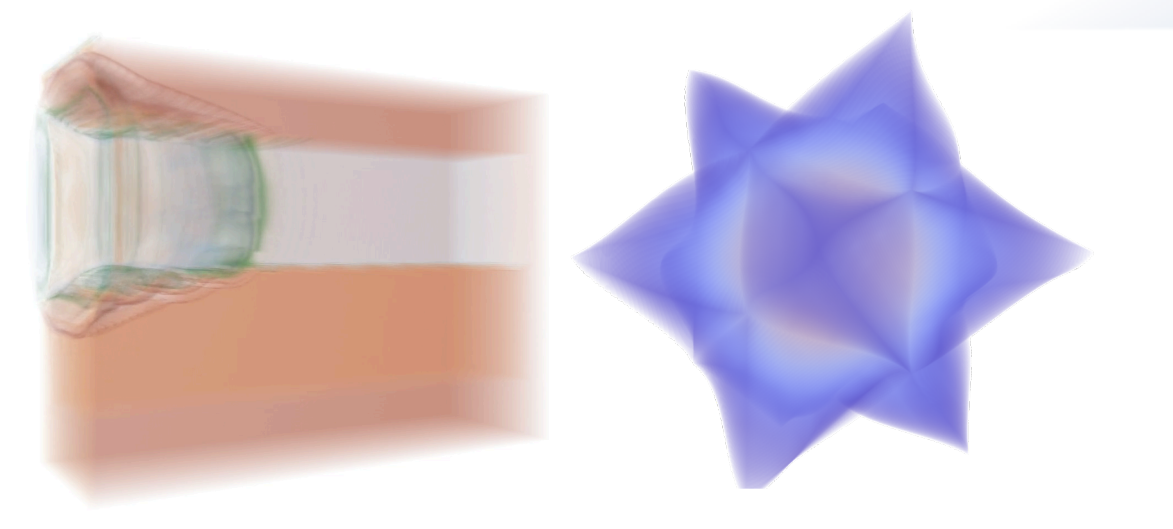

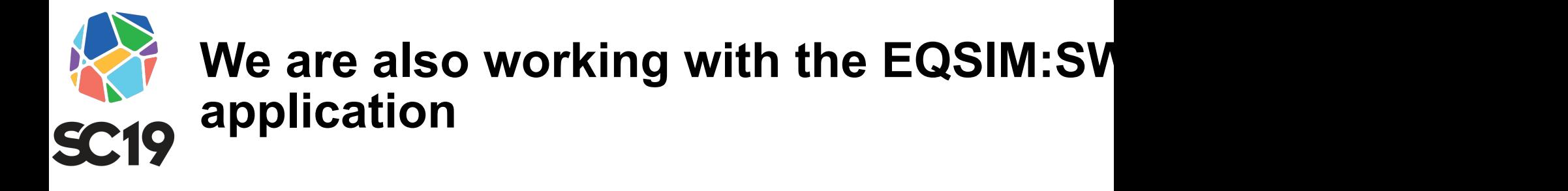

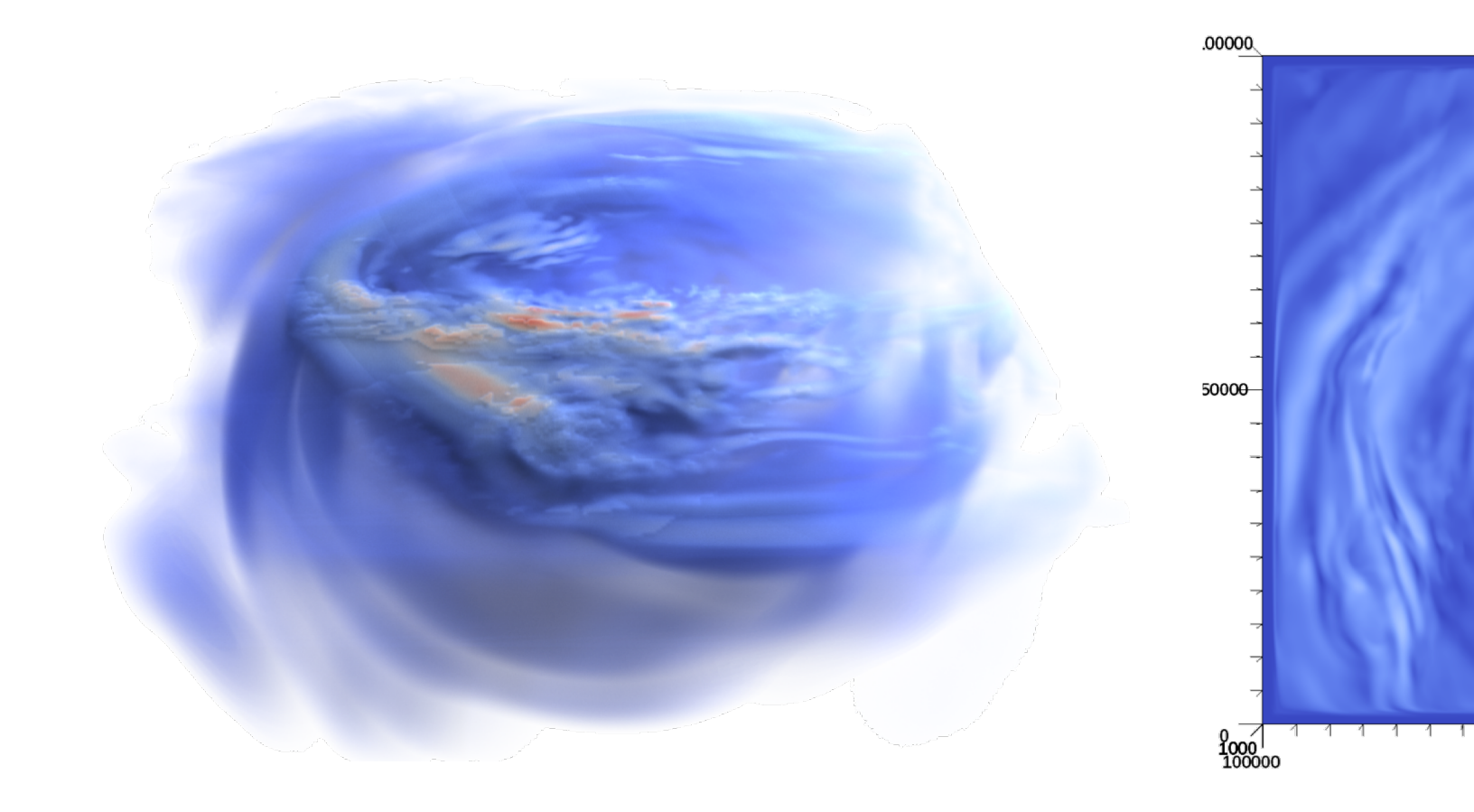

https://github.com/geodynamics/sw4

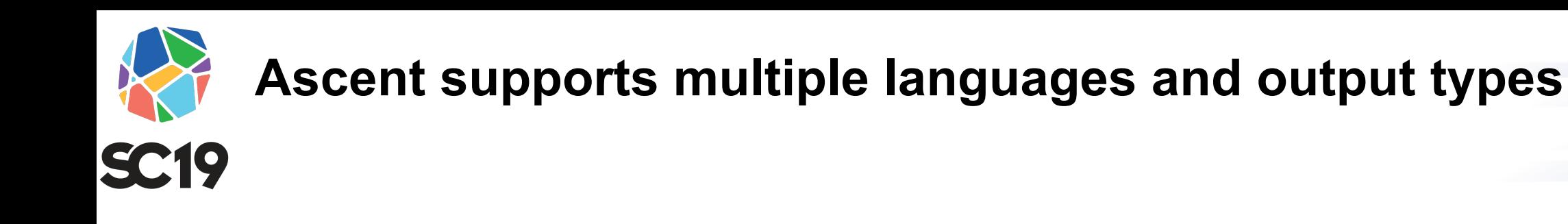

Language Bindings: **Canguage Bindings: Output Types:** 

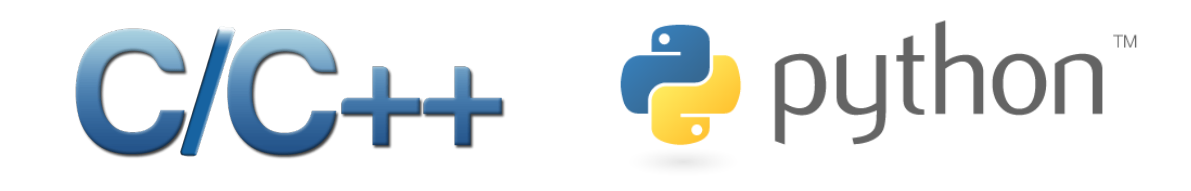

Fortran

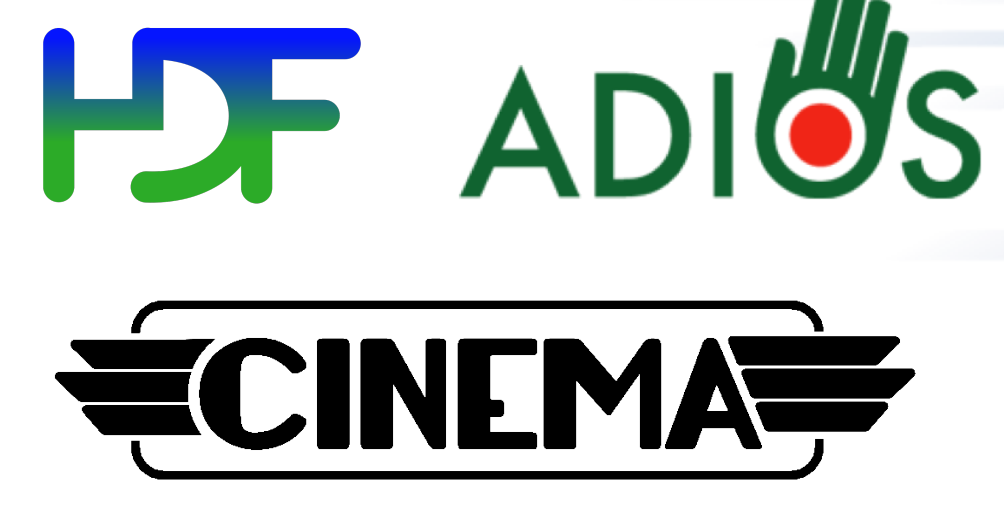

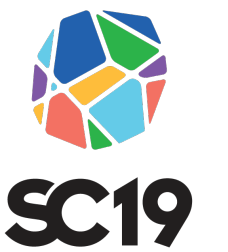

**Ascent provides example integrations with built-in proxy simulations that also serve as data sources**

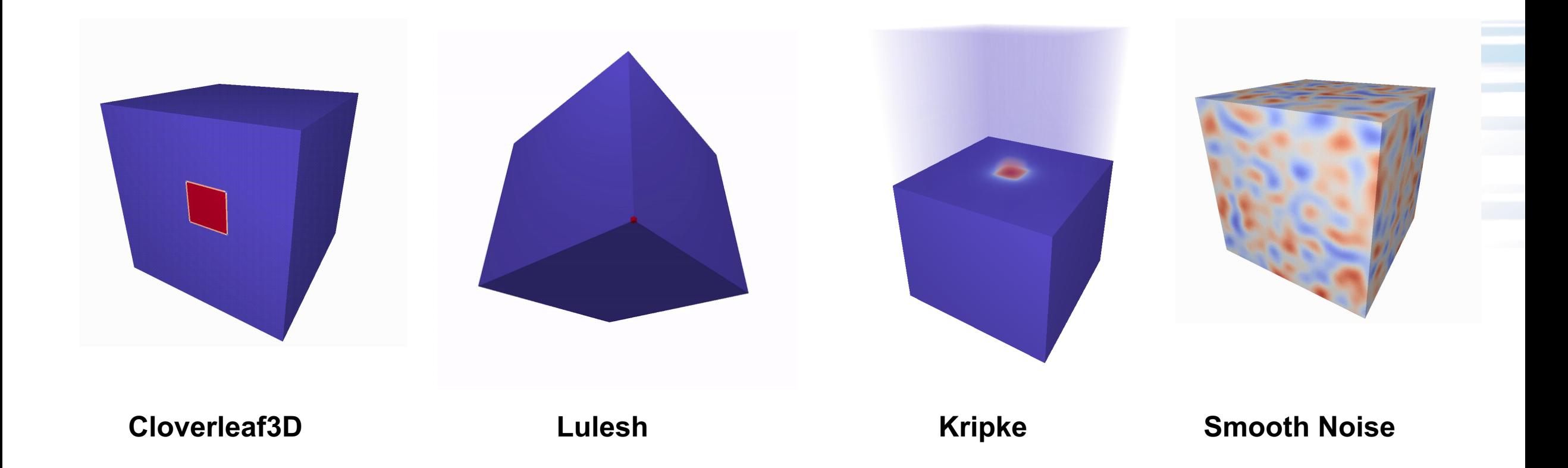

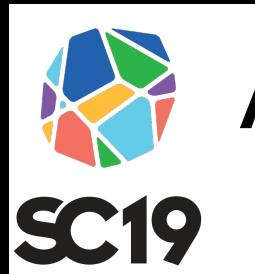

## **Ascent software stack**

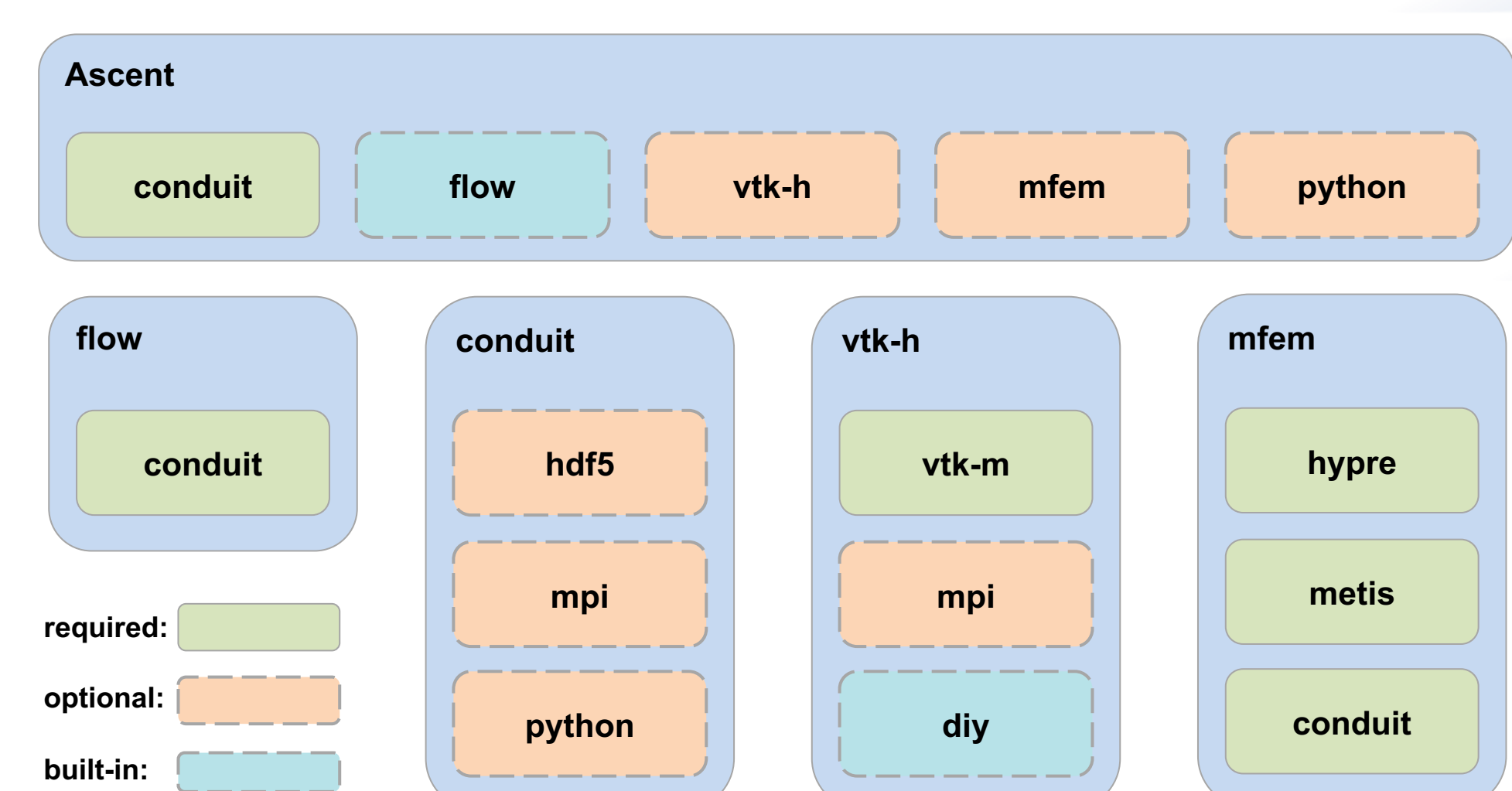

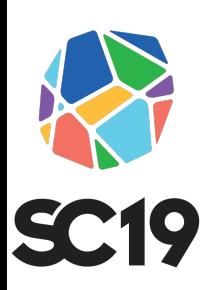

# **Ascent heavily leverages Conduit, which provide all products APIs for in-memory data description and**

#### • **Provides an intuitive API for in-memory data description**

- Enables *human-friendly* hierarchical data organization
- Can describe in-memory arrays without copying
- Provides C++, C, Python, and Fortran APIs

#### **• Provides common conventions for exchanging complex**

– Shared conventions for passing complex data (eg: *Simulation Meshes*) enable

modular interfaces across software libraries and simulation application

## • Provides easy to use I/O interfaces for moving and storing **data**

- Enables use cases like binary checkpoint restart
- Supports moving complex data with MPI (serialization)

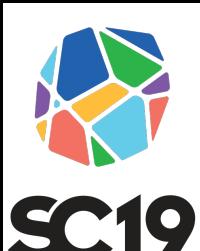

## **Ascent's API uses Conduit to provide a flexible interface**

Visualization actions are specified using Conduit Trees (C,C++,Python, Fortran) or equivalent YAML files

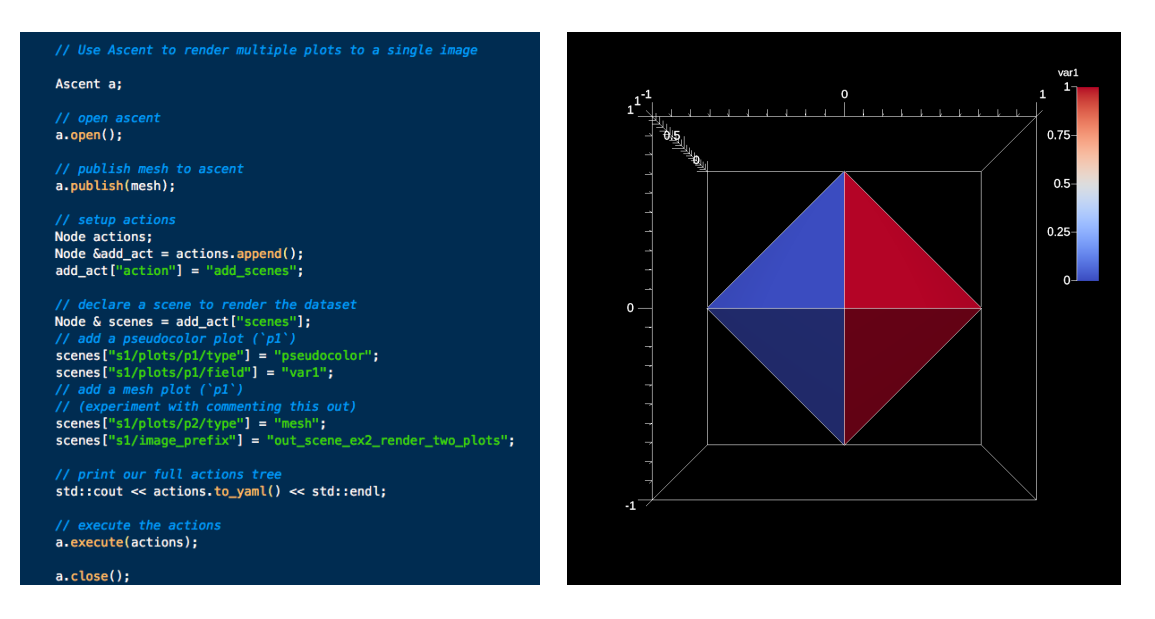

#### Mesh data is published to Ascent using Conduit's Mesh Blueprint conventions

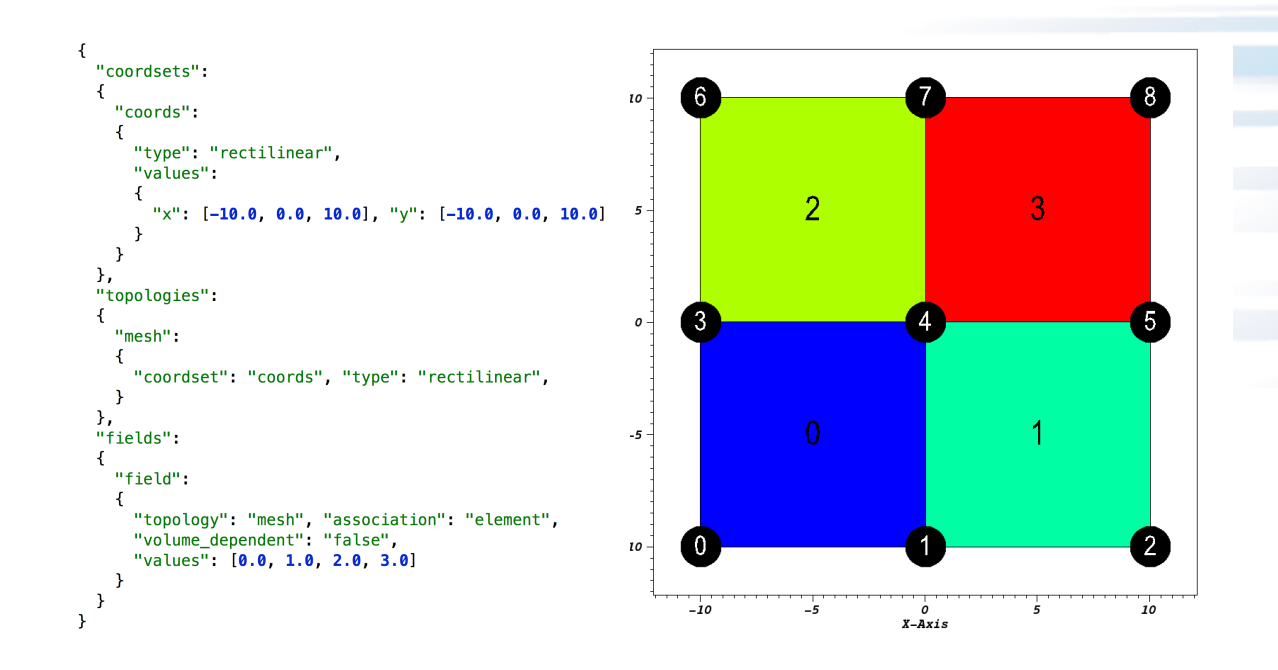

#### **C++ Rendering Actions Example and Result Example Rectilinear Mesh Blueprint Tree and Visualization**

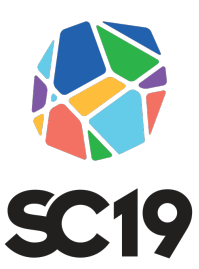

## **Ascent tutorial examples are outlined in** and included ready to run in Ascent inst

#### *A* Ascent

Search docs

#### **Quick Start**

**Ascent User Documentation** 

**Developer Documentation** 

 $\boxminus$  Tutorial

**Tutorial Setup** 

**Introduction to Ascent** 

**CloverLeaf3D Ascent Demos** 

**Releases** 

**Publications and Presentations** 

Docs » Tutorial

#### **Tutorial**

This tutorial introduces how to use Ascent, including basi

- Formating mesh data for Ascent
- Using Conduit and Ascent's Conduit-based API
- Using and combining Ascent's core building blocks **Triggers**
- Using Ascent with the Cloverleaf3D example integ

Ascent installs include standalone C++, Python, and Pyth this tutorial. You can find the tutorial source code and not under examples/ascent/tutorial/ascent\_intro/ and the C examples/ascent/tutorial/cloverleaf\_demos/

## http://ascent-dav.org

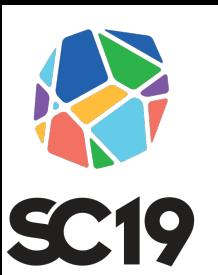

**Ascent tutorial examples are outlined in our documentation and included ready to run in Ascent installs**

• http://ascent-dav.org

• Click on "Tutorial"

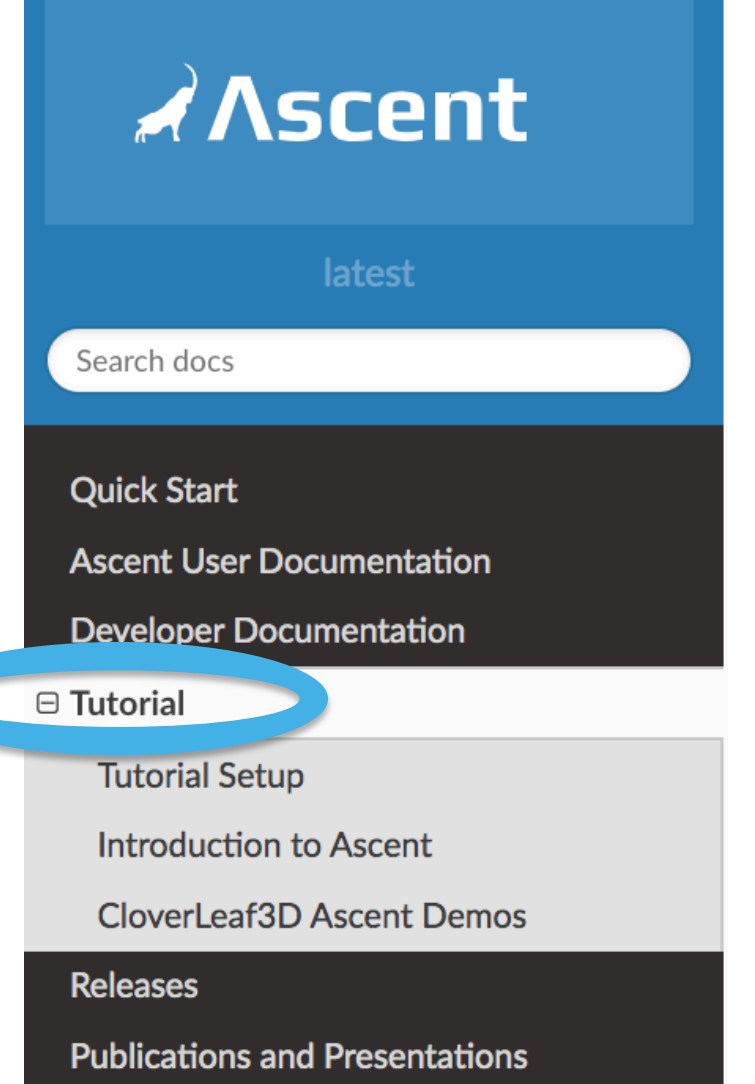

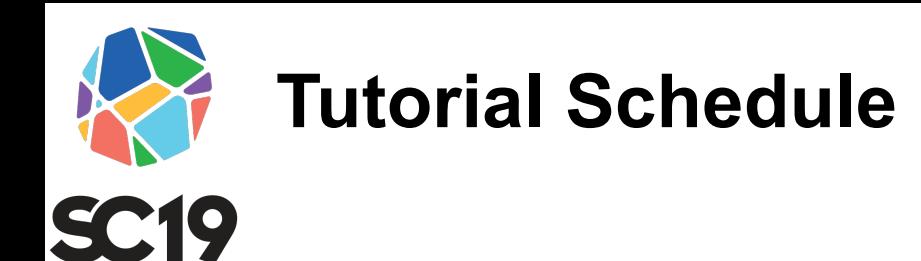

- Introduction 30m
- Software install 30m
- SENSEI concepts 30m
- Break 30m
- SENSEI demonstrations 75m
- Ascent overview 15m

• Lunch

#### • Ascent concepts 40m

- Ascent demonstrations 50m
- Break 30m
- Cinema 20m
- VTK-m 20m
- Automatic visualization 20m
- Customizable vis with Python 20m
- Wrap up / discussion 10m

 $- - - -$ 

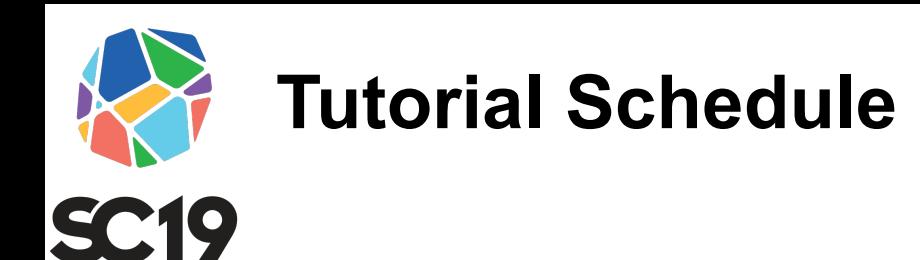

- Introduction 30m
- Software install 30m
- SENSEI concepts 30m
- Break 30m
- SENSEI demonstrations 75m
- Ascent overview 15m
	- Lunch ----
- Ascent concepts 40m
- Ascent demonstrations 50m
- Break 30m
- Cinema 20m
- VTK-m 20m
- Automatic visualization 20m
- Customizable vis with Python 20m
- Wrap up / discussion 10m

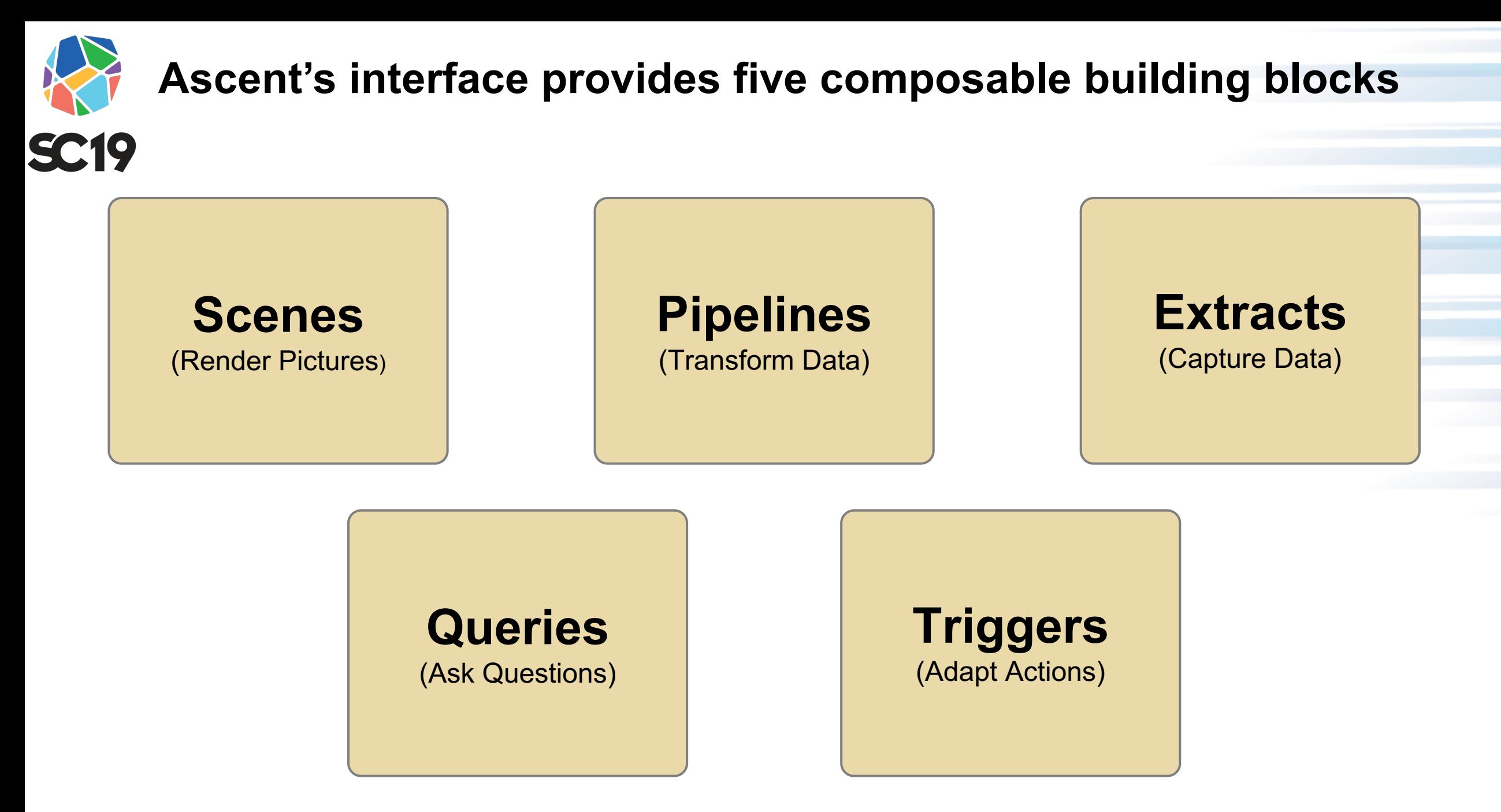

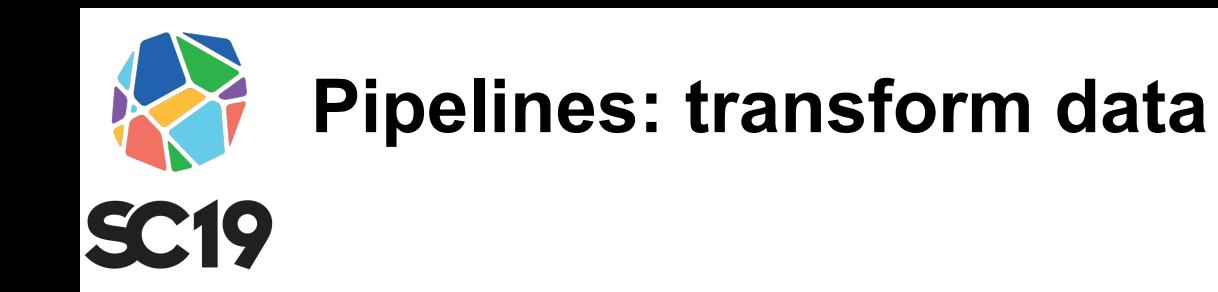

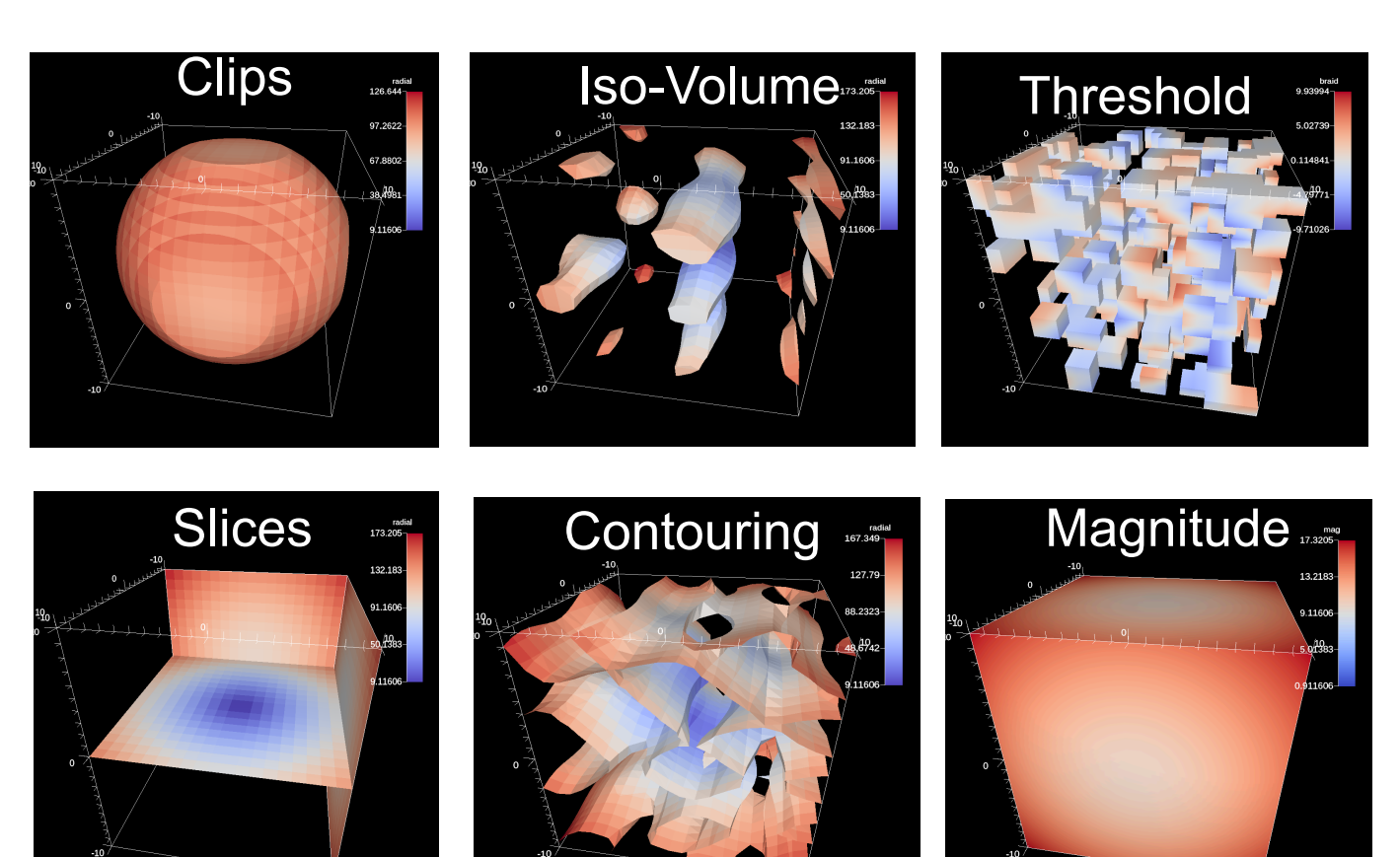

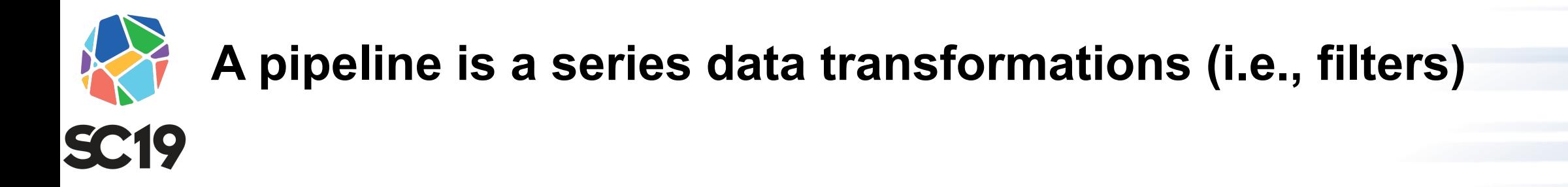

• Ascent allows an arbitrary number of pipelines to be described

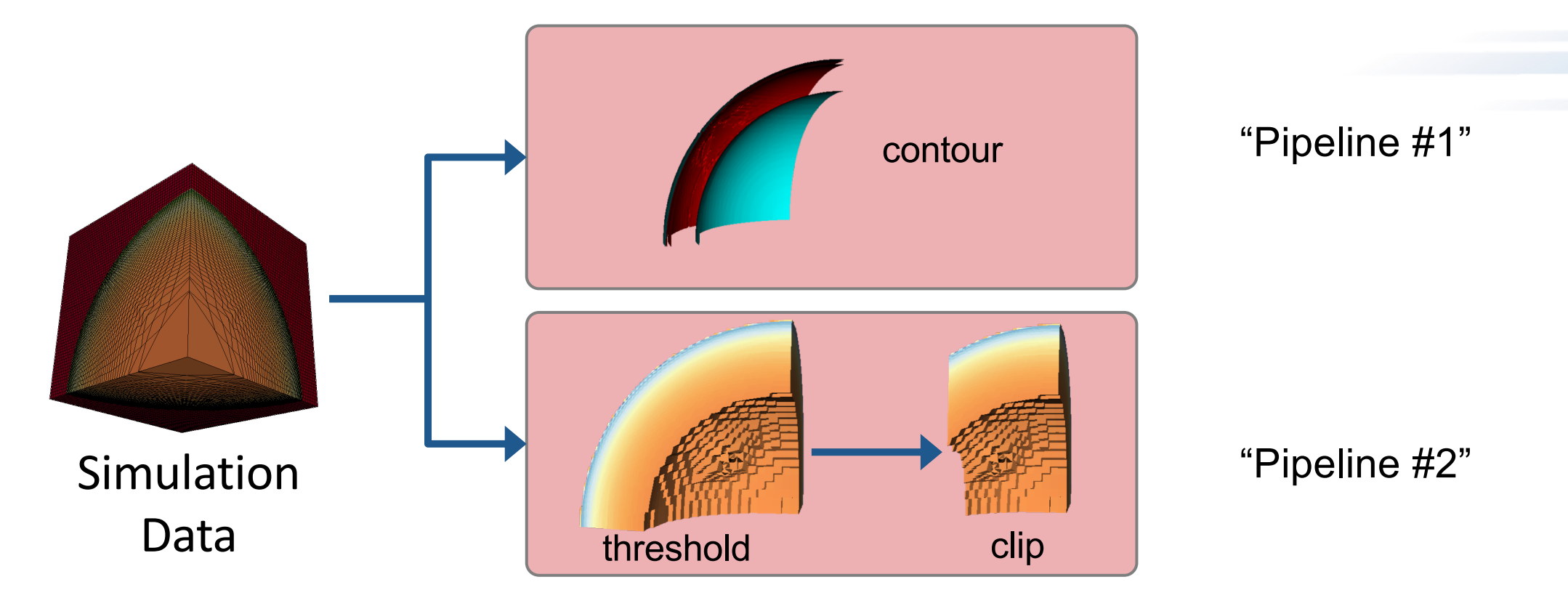

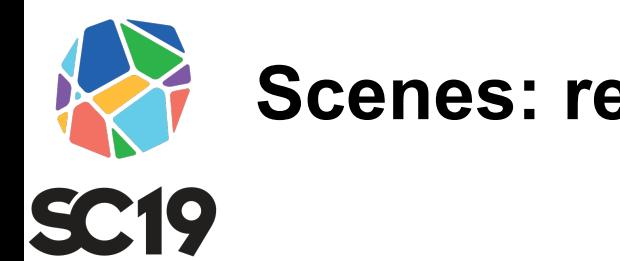

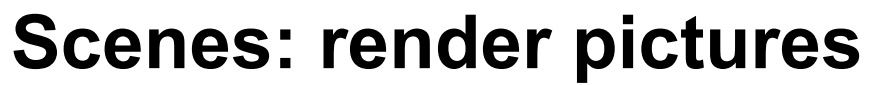

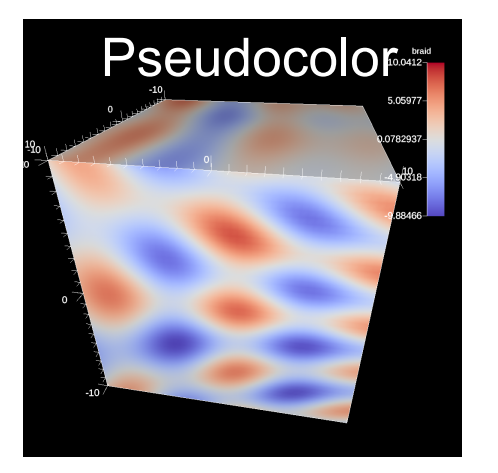

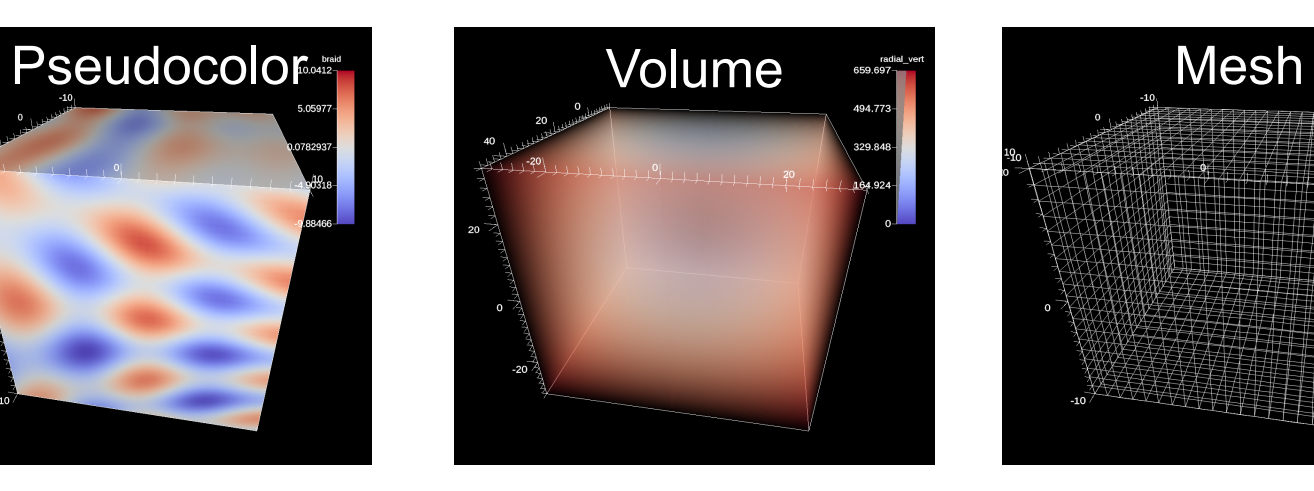

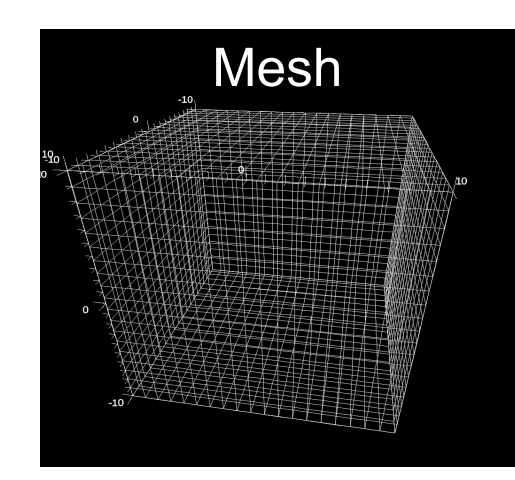

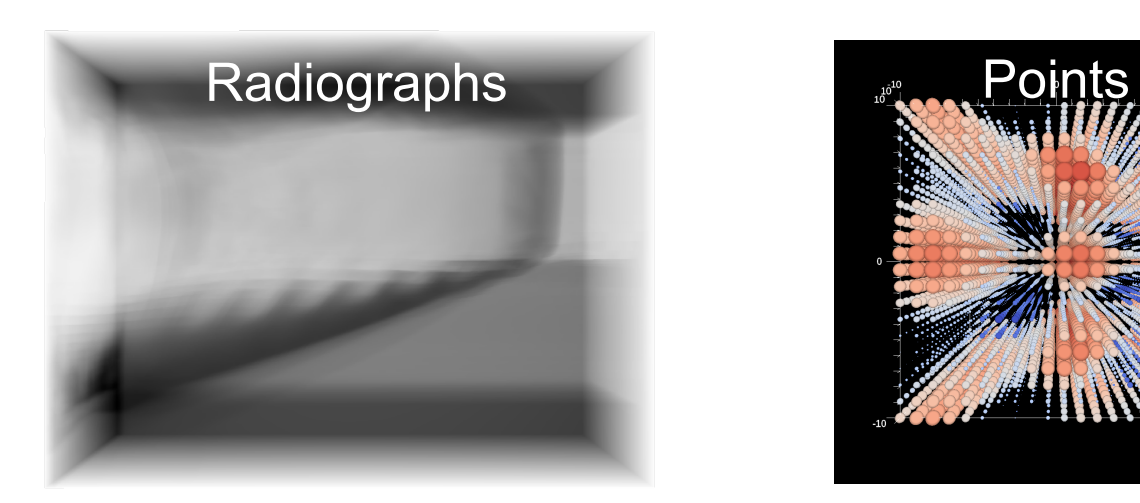

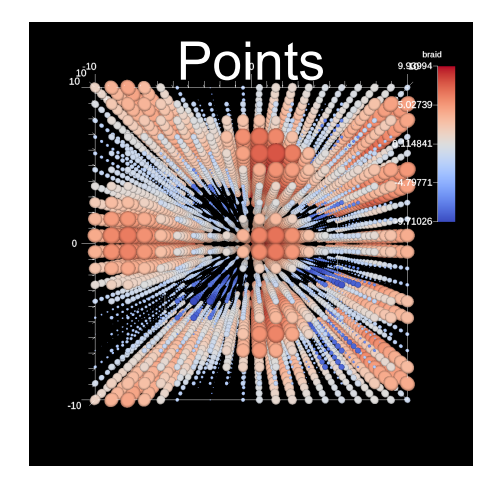

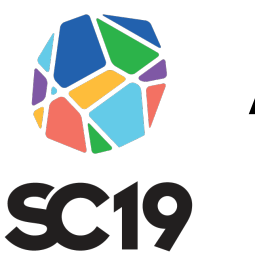

## **A scene is a way to render pictures**

- Contains a list of plots
	- E.g., volume, pseudocolor, and mesh
- Contains a list of camera parameters

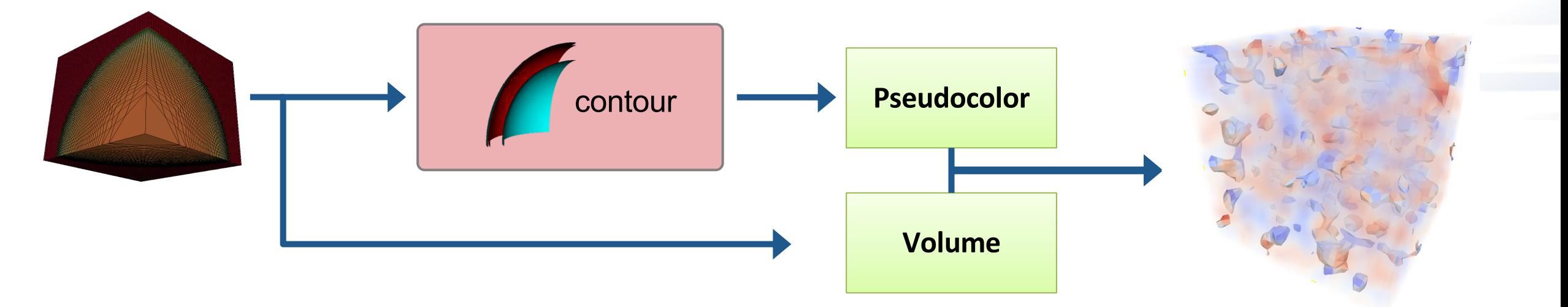

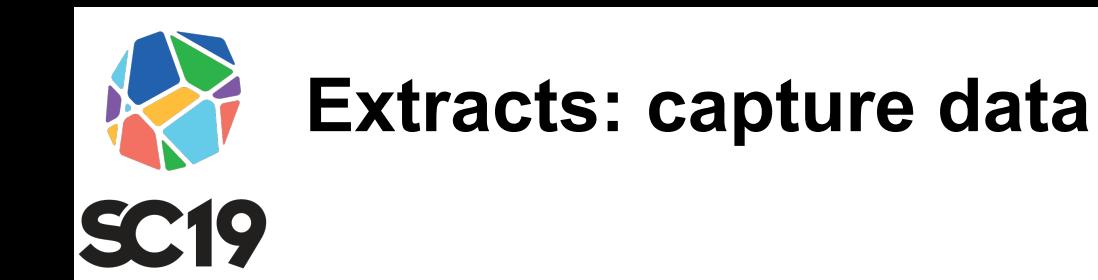

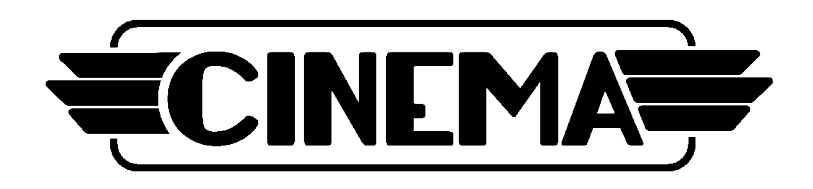

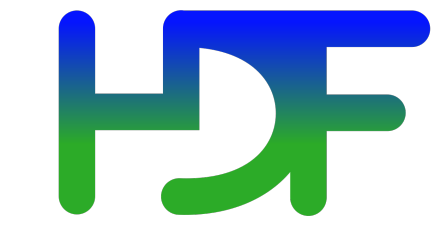

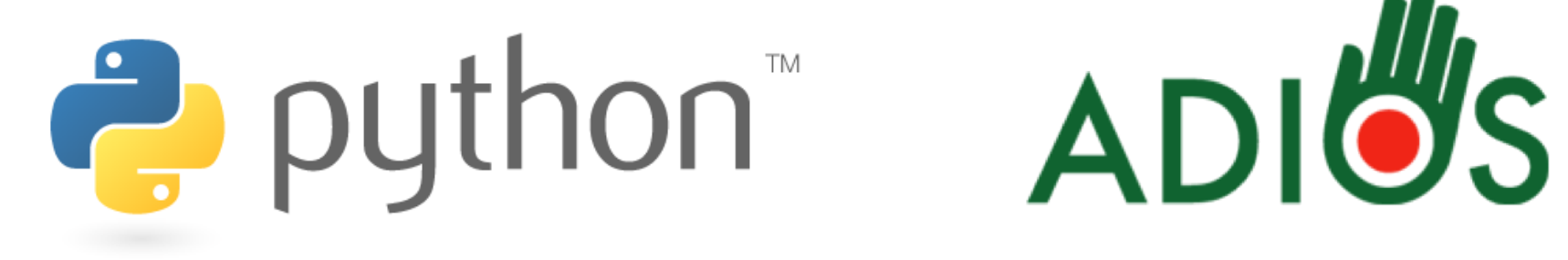

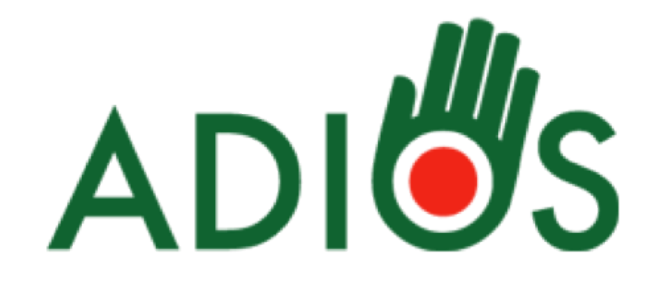

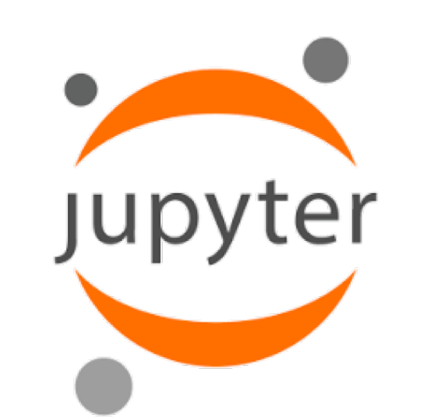

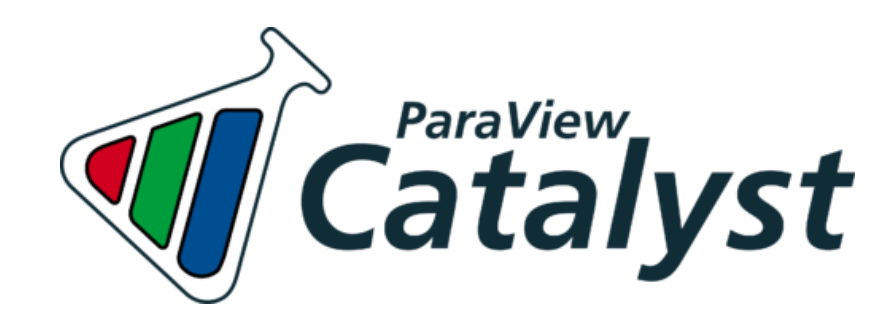

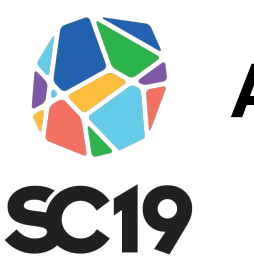

## **An extract captures data for use outside of Ascent**

- Examples:
	- Export published simulation data to HDF5, Python environment, etc

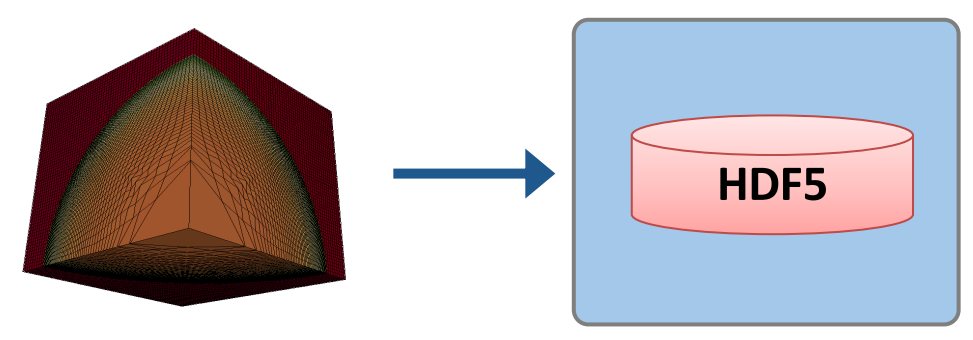

– Export pipeline *results* to HDF5, Python environment, etc.

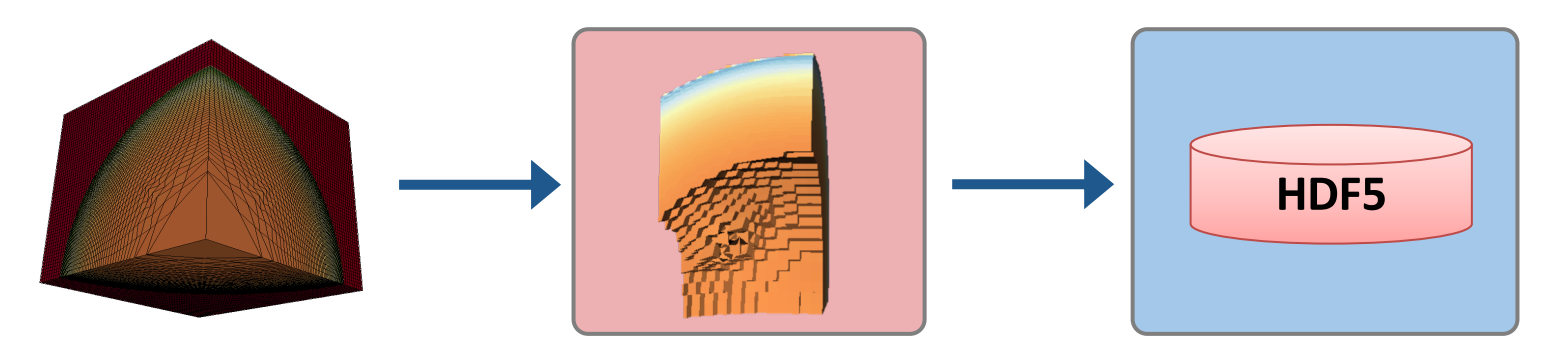

#### **With Ascent's Jupyter Extract, users of any simulation code with Ascent integrated can run Jupyter Notebooks and use SC19 Python to interact with in-memory data**

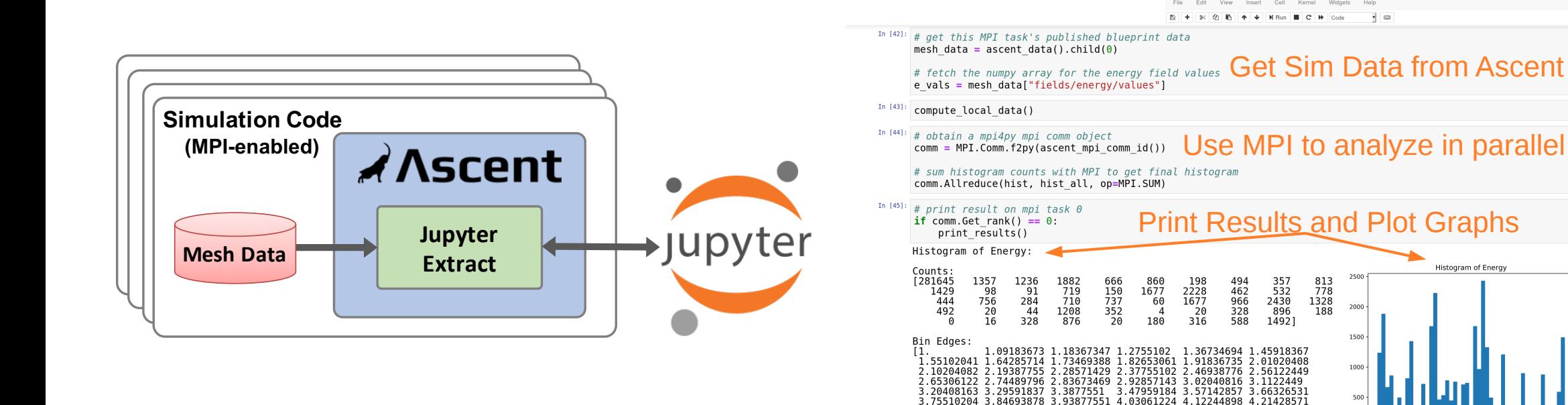

4.30612245 4.39795918 4.48979592 4.58163265 4.67346939 4.76530612 4.85714286 4.94897959 5.04081633 5.13265306 5.2244898 5.31632653

5.40816327 5.5

Rridge Kernel

# **Queries: ask questions, get answers**

- Composable expressions that reduce or summarize mesh data
- Query Examples:
	- max(field('pressure'))
	- location(min(field('energy')))
	- histogram(field('viscosity'), num\_bins=100)
- Getting answers
	- Query results are named and available to the simulation
	- Named queries can be used to build more complex expressions

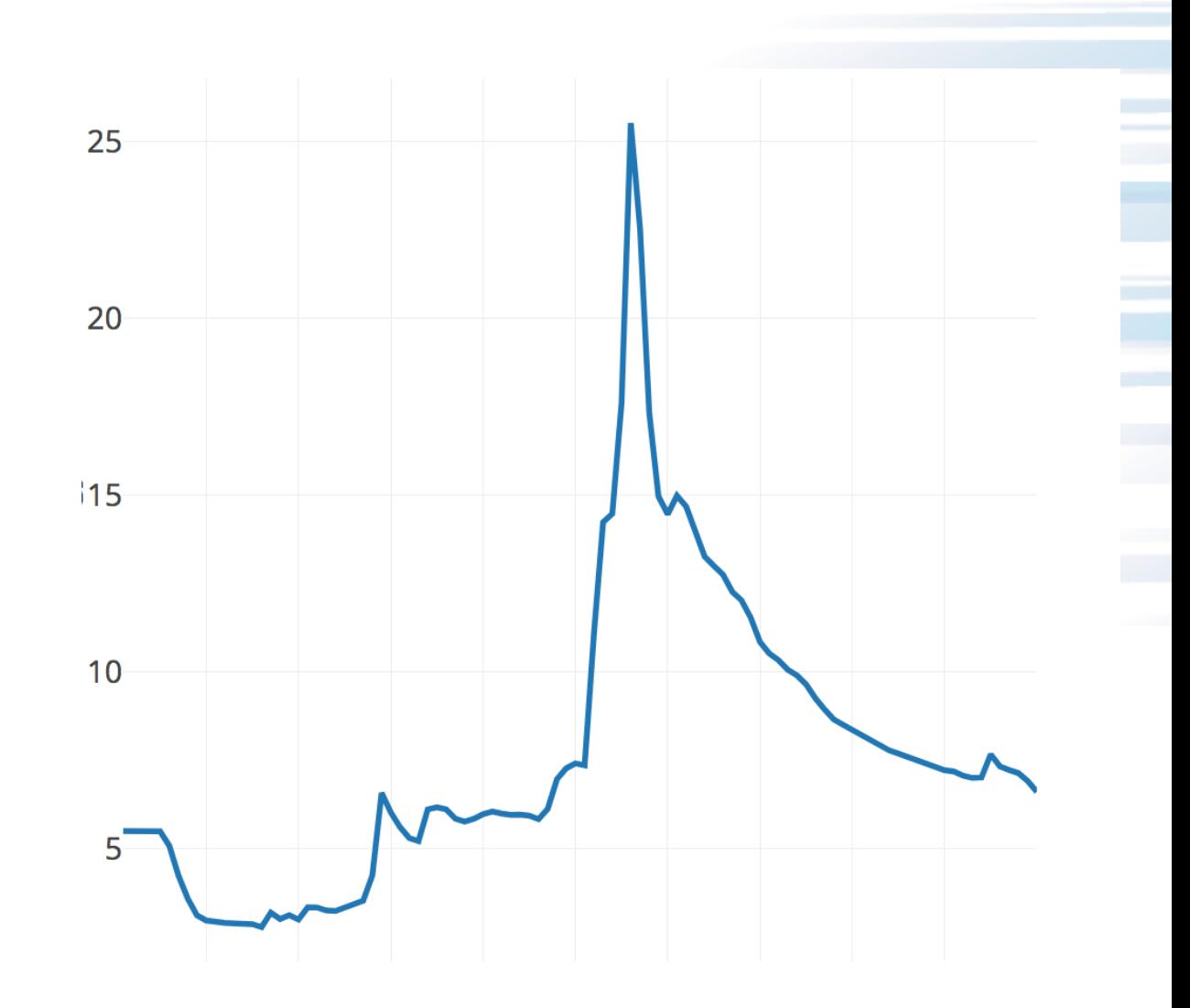

**SC19** 

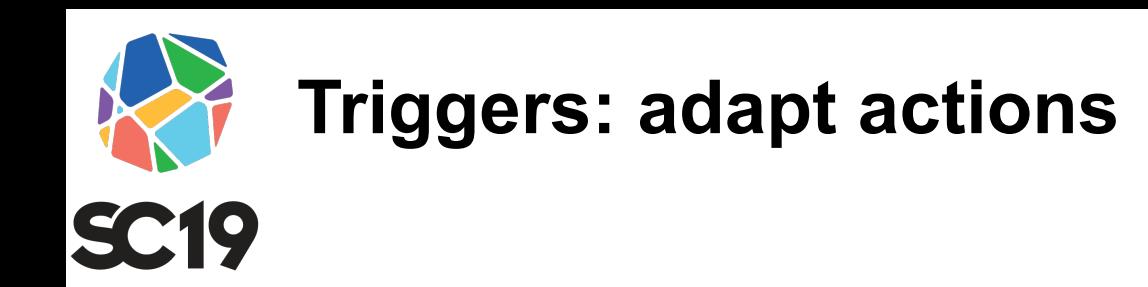

- Provide in situ control to use vis and analysis features when most useful
- If X (*condition*) then do Y (*actions)*
- Trigger Examples:
	- max(field('pressure')) > 100
	- magnitude(location(min(field('energy'))) < 3.14
	- $-$  cycle()  $> 10$  && cycle()  $< 20$
- Can use named query results
- 

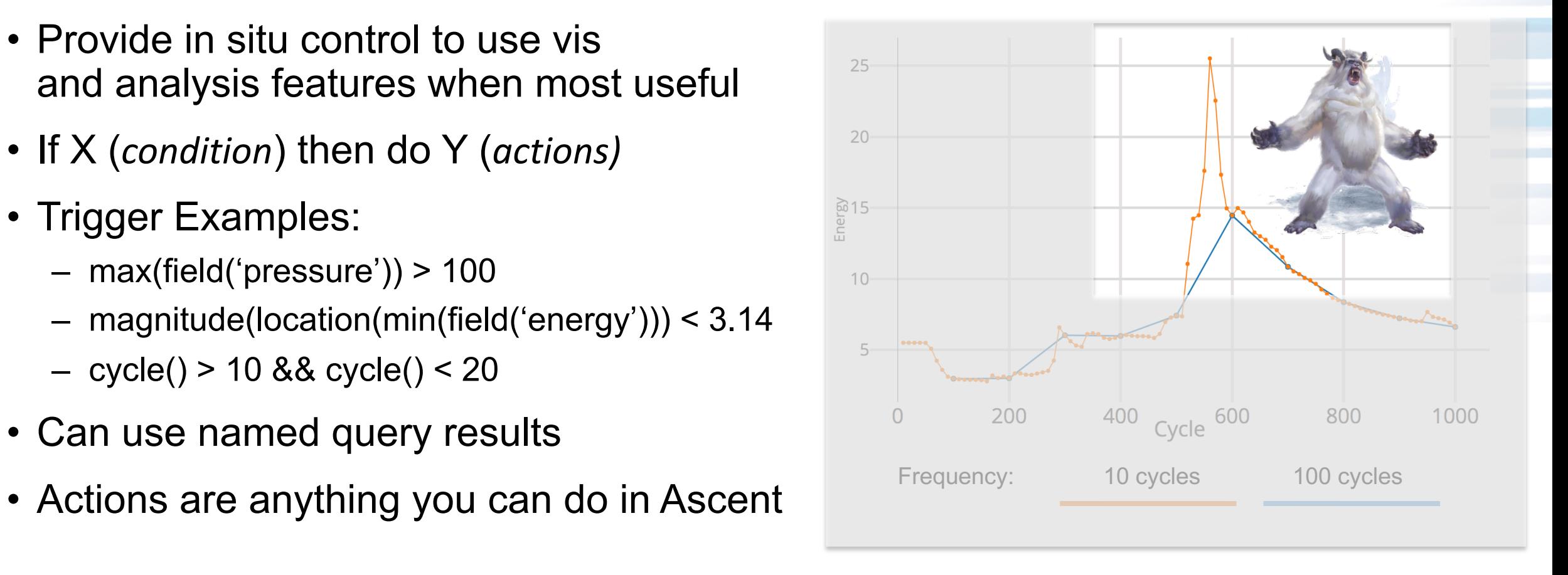

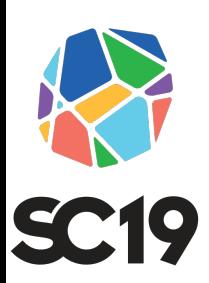

## **Ascent tutorial examples are outlined in** and are included ready to run in Ascent

#### *A* Ascent

Search docs

#### **Quick Start**

**Ascent User Documentation** 

**Developer Documentation** 

 $\boxminus$  Tutorial

**Tutorial Setup** 

**Introduction to Ascent** 

**CloverLeaf3D Ascent Demos** 

**Releases** 

**Publications and Presentations** 

Docs » Tutorial

#### **Tutorial**

This tutorial introduces how to use Ascent, including basi

- Formating mesh data for Ascent
- Using Conduit and Ascent's Conduit-based API
- Using and combining Ascent's core building blocks **Triggers**
- Using Ascent with the Cloverleaf3D example integ

Ascent installs include standalone C++, Python, and Pyth this tutorial. You can find the tutorial source code and not under examples/ascent/tutorial/ascent\_intro/ and the C examples/ascent/tutorial/cloverleaf\_demos/

## http://ascent-dav.org

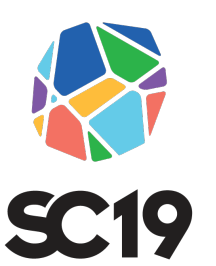

**Ascent tutorial examples are outlined in our documentation and are included ready to run in Ascent installs**

- http://ascent-dav.org
- Click on "Tutorial"

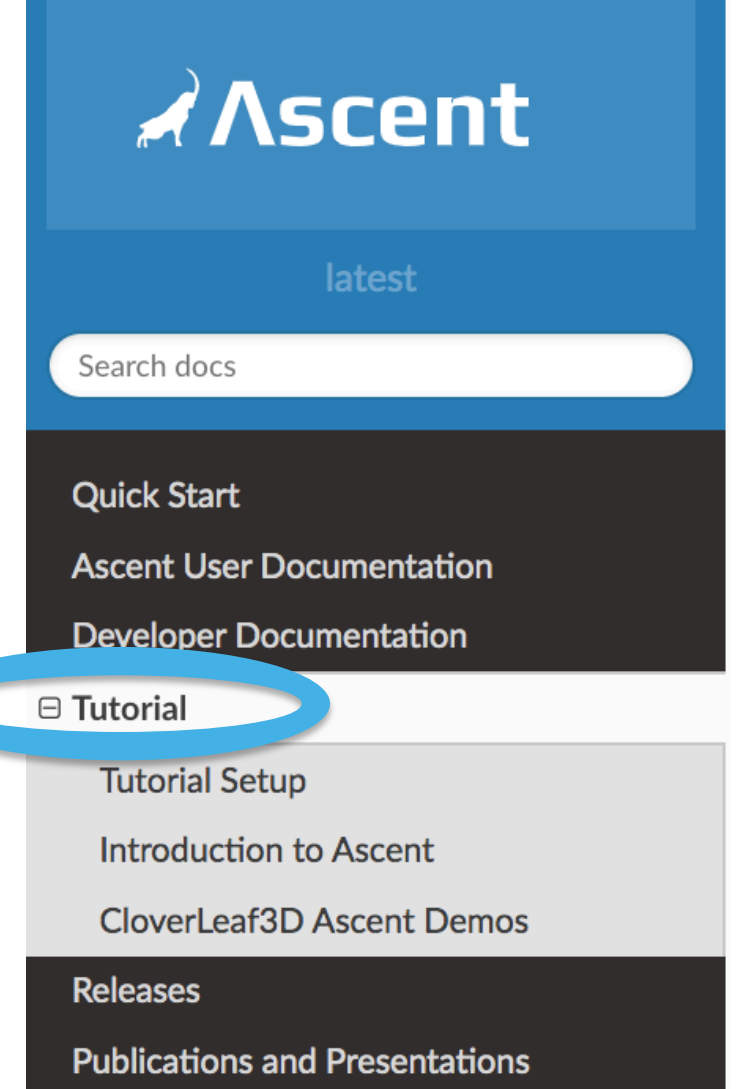

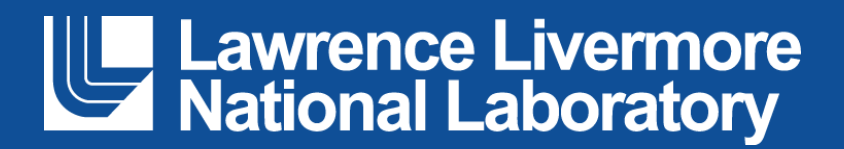

#### **Disclaimer**

This document was prepared as an account of work sponsored by an agency of the United States government. Neither the United States government nor Lawrence Livermore National Security, LLC, nor any of their employees makes any warranty, expressed or implied, or assumes any legal liability or responsibility for the accuracy, completeness, or usefulness of any information, apparatus, product, or process disclosed, or represents that its use would not infringe privately owned rights. Reference herein to any specific commercial product, process, or service by trade name, trademark, manufacturer, or otherwise does not necessarily constitute or imply its endorsement, recommendation, or favoring by the United States government or Lawrence Livermore National Security, LLC. The views and opinions of authors expressed herein do not necessarily state or reflect those of the United States government or Lawrence Livermore National Security, LLC, and shall not be used for advertising or product endorsement purposes.